#### **Lecture #40**

- Trial autograder run sometime tonight.
- Test from 1–3 here next Wednesday (10 Dec.). Please make sure <sup>I</sup> hear from you if you can't make it.
- Final is Wed, <sup>17</sup> Dec from 5–8 in Bechtel Aud.
- HKN should be here on Monday (8 Dec).

**Today:** <sup>A</sup> little side excursion into nitty-gritty stuff: Storage management.

# **Scope and Lifetime**

- Scope of <sup>a</sup> declaration is portion of program text to which it applies (is visible).
	- **–** Need not be contiguous.
	- **–** In Java, is static: independent of data.
- Lifetime or extent of storage is portion of program execution during which it exists.
	- **–** Always contiguous
	- **–** Generally dynamic: depends on data
- Classes of extent:
	- **–** Static: entire duration of program
	- **–** Local or automatic: duration of call or block execution (local variable)
	- **–** Dynamic: From time of allocation statement (**new**) to deallocation, if any.

Last modified: Wed Dec <sup>3</sup> 11:08:14 <sup>2008</sup> CS61B: Lecture #40 <sup>1</sup> Last modified: Wed Dec <sup>3</sup> 11:08:14 <sup>2008</sup> CS61B: Lecture #40 <sup>2</sup> **Explicit vs. Automatic Freeing**• Java has no means to free dynamic storage. • However, when no expression in any thread can possibly be influ- enced by or change an object, it might as well not exist: IntList wasteful (){IntList  $c = new IntList(3, new IntList(4, null));$ return c.tail; // variable <sup>c</sup> now deallocated, so no way// to ge<sup>t</sup> to first cell of list}• At this point, Java runtime, like Scheme's, recycles the object <sup>c</sup>pointed to: garbage collection. **Under the Hood: Allocation**• Java pointers (references) are represented as integer addresses. • Corresponds to machine's own practice.  $\bullet$  In Java, cannot convert integers  $\leftrightarrow$  pointers,  $\bullet$  But crucial parts of Java runtime implemented in  $c$ , or sometimes machine code, where you can. • Crude allocator in C: char store[STORAGE\_SIZE]; // Allocated arraysize\_t remainder <sup>=</sup> STORAGE\_SIZE;/\*\* <sup>A</sup> pointer to <sup>a</sup> block of at least <sup>N</sup> bytes of storage \*/ void\* simpleAlloc (size\_t n) { // void\*: pointer to anythingif (n <sup>&</sup>gt; remainder) ERROR (); remainder <sup>=</sup> (remainder - n) & ~0x7; // Make multiple of <sup>8</sup>return (void\*) (store <sup>+</sup> remainder);}

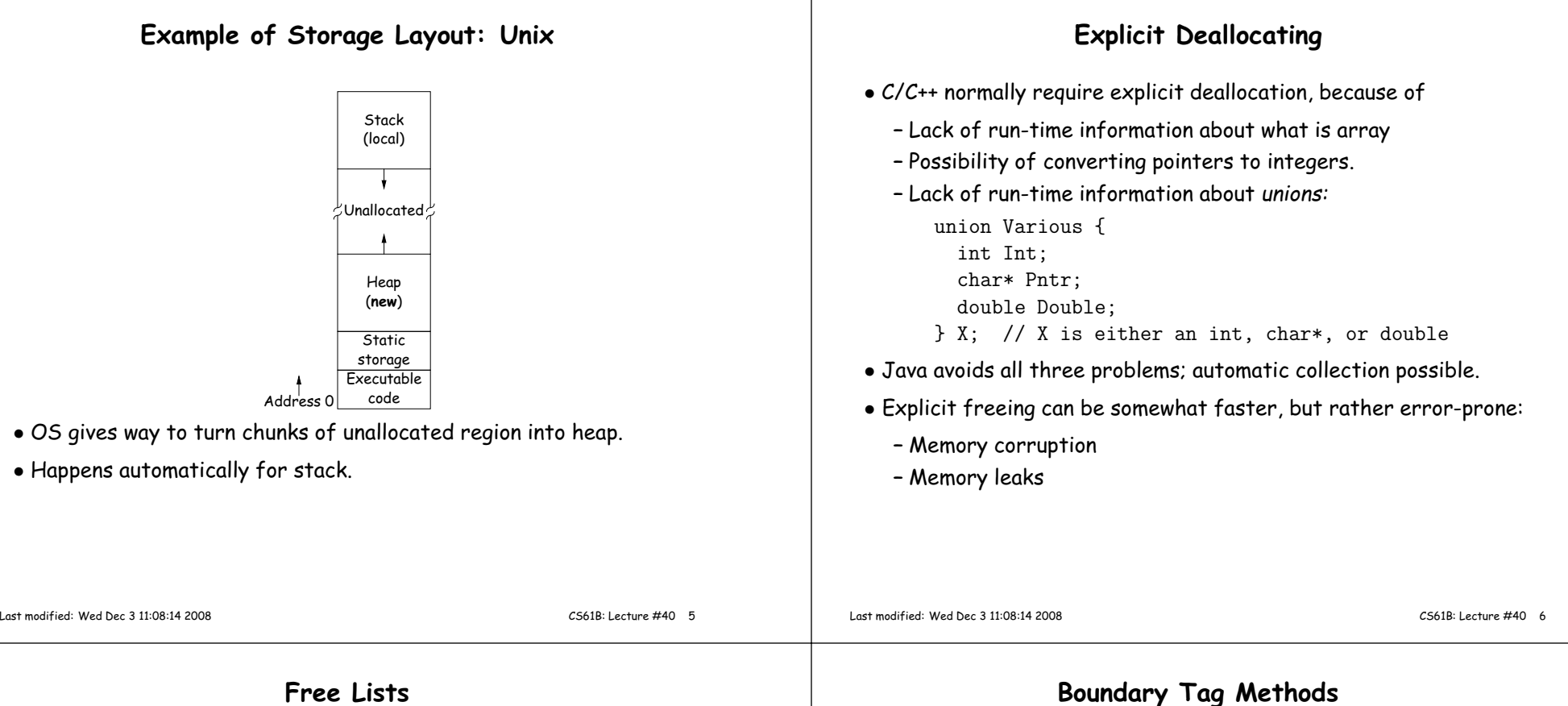

#### **Free Lists**

- Explicit allocator grabs chunks of storage from OS and <sup>g</sup>ives to applications.
- Or <sup>g</sup>ives recycled storage, when available.
- When storage is freed, added to free list data structure to be recycled.
- Used both for explicit freeing and some kinds of automatic garbagecollection.
- Problem: free memory fragments.

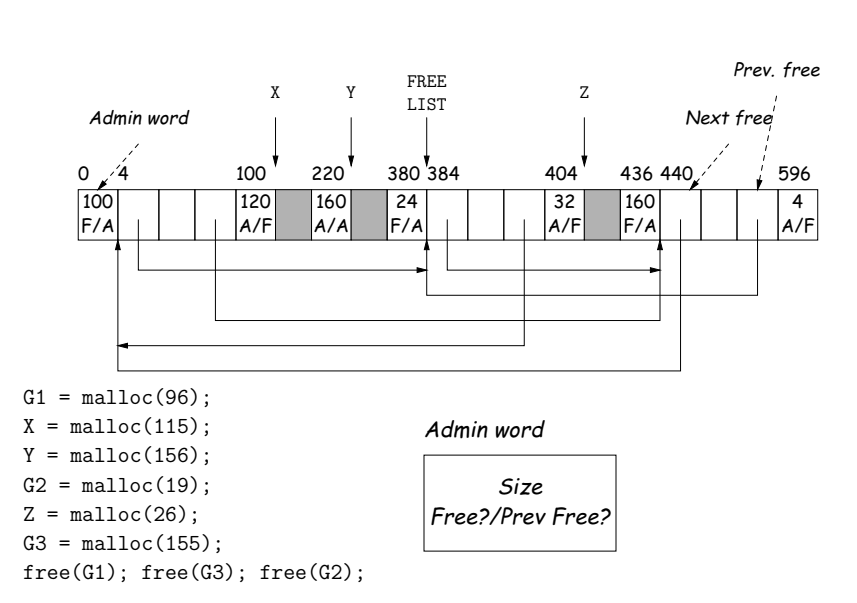

### **Simplifying Coalescence: The Buddy System**

- Allocate in powers of 2.
- Coalesce only with your buddy:
	- **–** For object of size <sup>2</sup><sup>n</sup> at byte #M, buddy at byte #(M ^ (1<<n).
	- **–** Just need <sup>a</sup> bit to indicate if it is allocated, <sup>p</sup>lus list of freeblocks for each  $n$ .

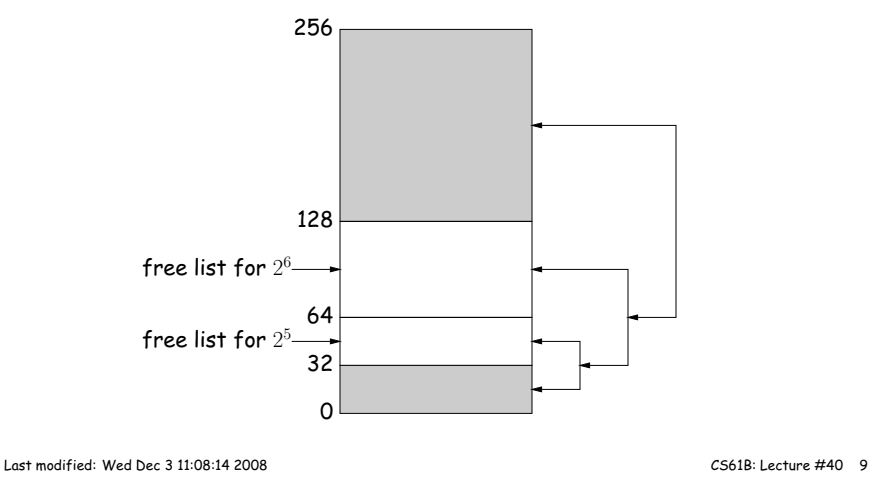

## **Garbage Collection: Reference Counting**

• Idea: Keep count of number of pointers to each object. Releasewhen count goes to 0.

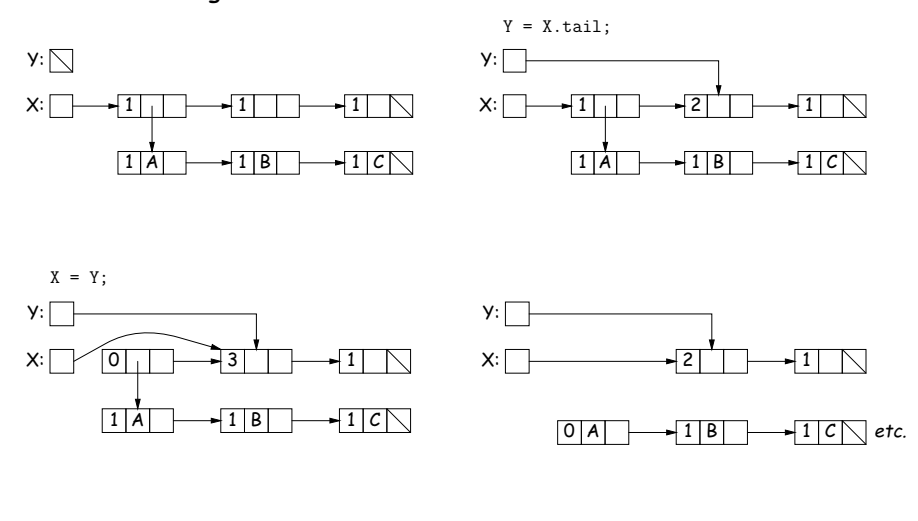

## **Buddy System at Work**

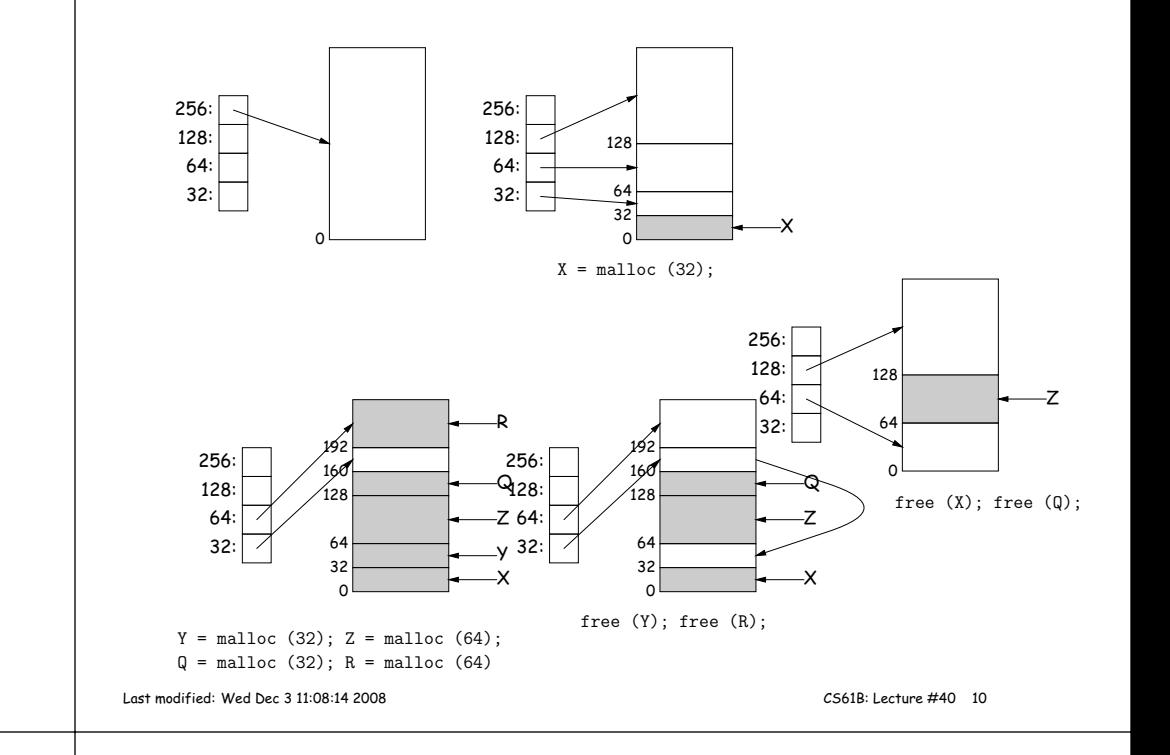

## **Garbage Collection: Mark and Sweep**

D

7 <sup>G</sup> <sup>D</sup>E

Roots (locals <sup>+</sup> statics)

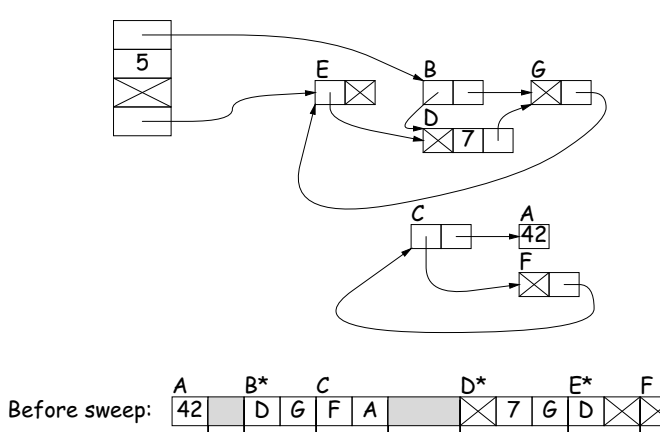

- 1. Traverse and mark grap<sup>h</sup> of objects.
- 2. Sweep through memory, freeingunmarked objects.

CG\*<br>∑∕ E

 $\overline{\times}$ e

 $\frac{E}{E}$ 

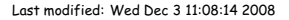

B $D/G$ 

After sweep:

### **Copying Garbage Collection**

- Mark-and-sweep algorithms don't move any exisiting objects—pointers stay the same.
- The total amount of work depends on the amount of memory swept i.e., the total amount of active (non-garbage) storage <sup>+</sup> amount of garbage. Not necessarily <sup>a</sup> big hit: the garbage had to be active at one time, and hence there was always some "good" processing in thepas<sup>t</sup> for each byte of garbage scanned.
- Another approach: copying garbage collection takes time proportional to amount of active storage:
	- **–** Traverse the grap<sup>h</sup> of active objects breadth first, copying theminto <sup>a</sup> large contiguous area (called "to-space").
	- **–** As you copy each object, mark it and pu<sup>t</sup> <sup>a</sup> forwarding pointer into it that points to where you copied it.
	- **–** The next time you have to copy <sup>a</sup> marked object, just use its forwarding pointer instead.
	- **–** When done, the space you copied from ("from-space") becomes the next to-space; in effect, all its objects are freed in constant time.

Last modified: Wed Dec <sup>3</sup> 11:08:14 <sup>2008</sup>

CS61B: Lecture #40 <sup>13</sup>

#### **Copying Garbage Collection Illustrated**

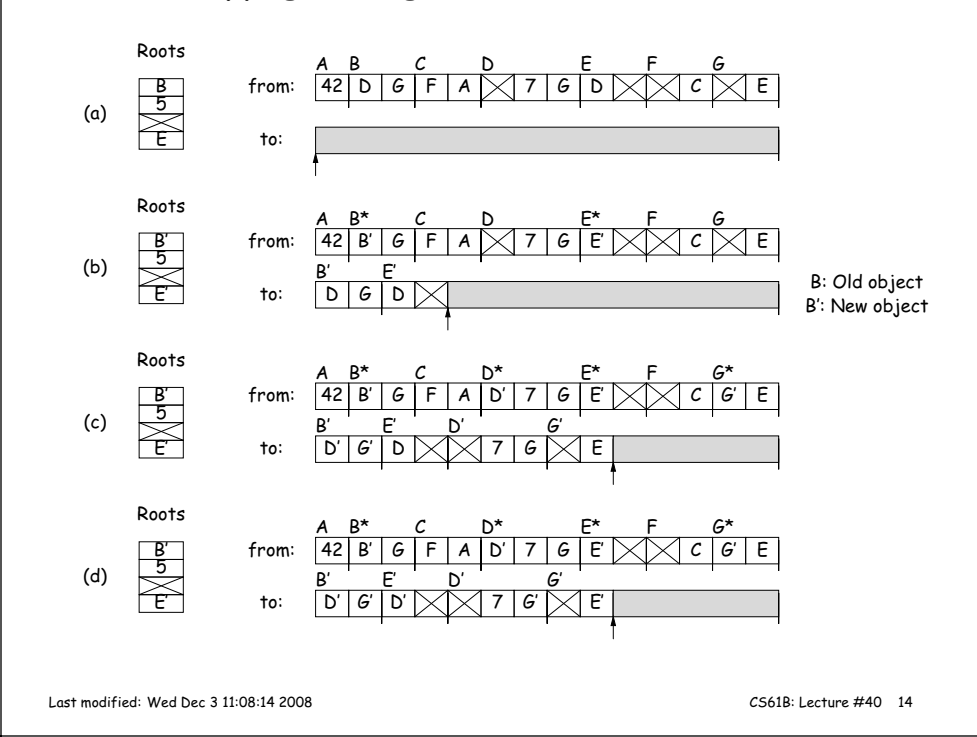